**Semester: 5th**

**Subject : Pr.2 Computerised Accounting**

**Name of the Faculty : CHANDRAKANTA PARAMGURU**

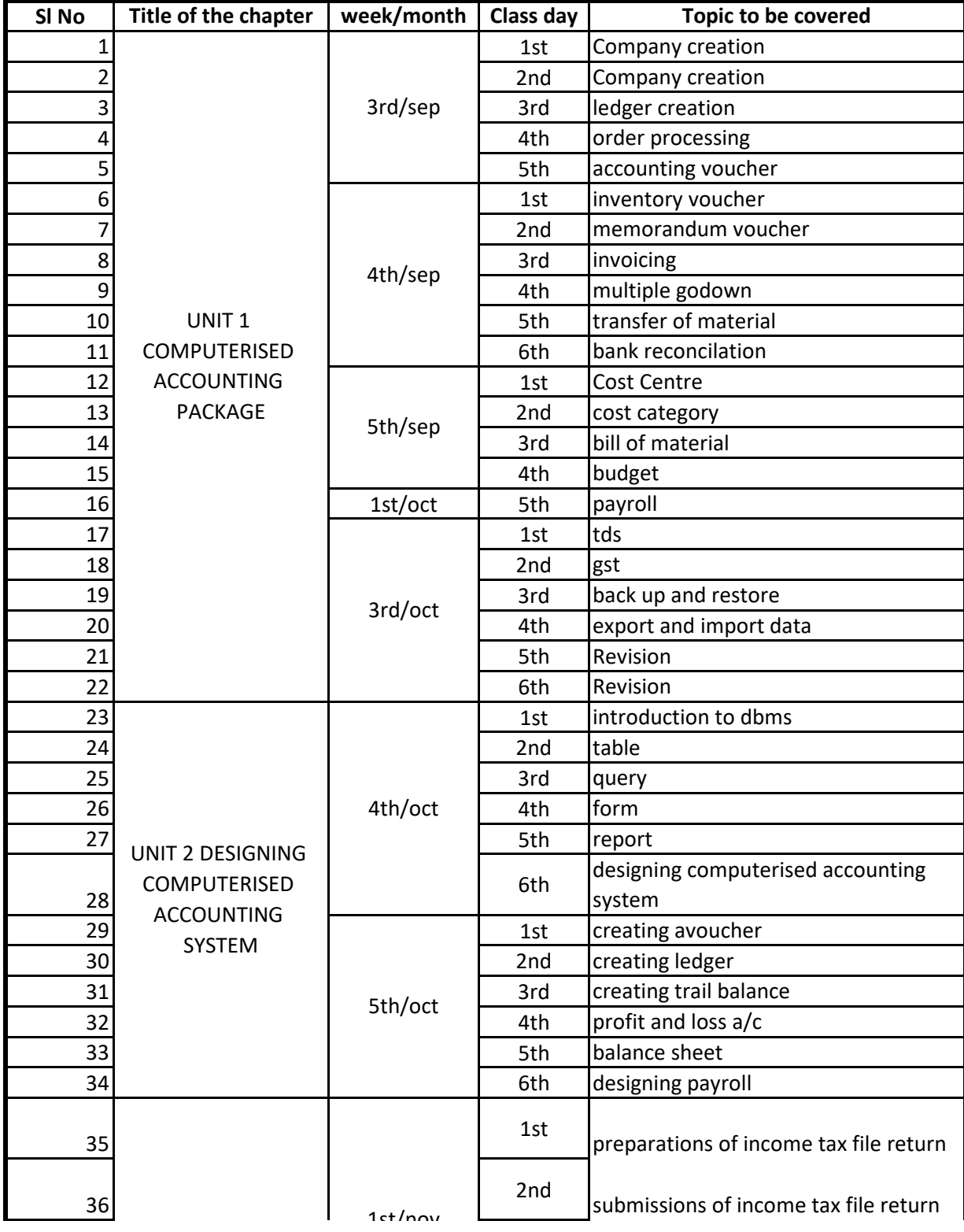

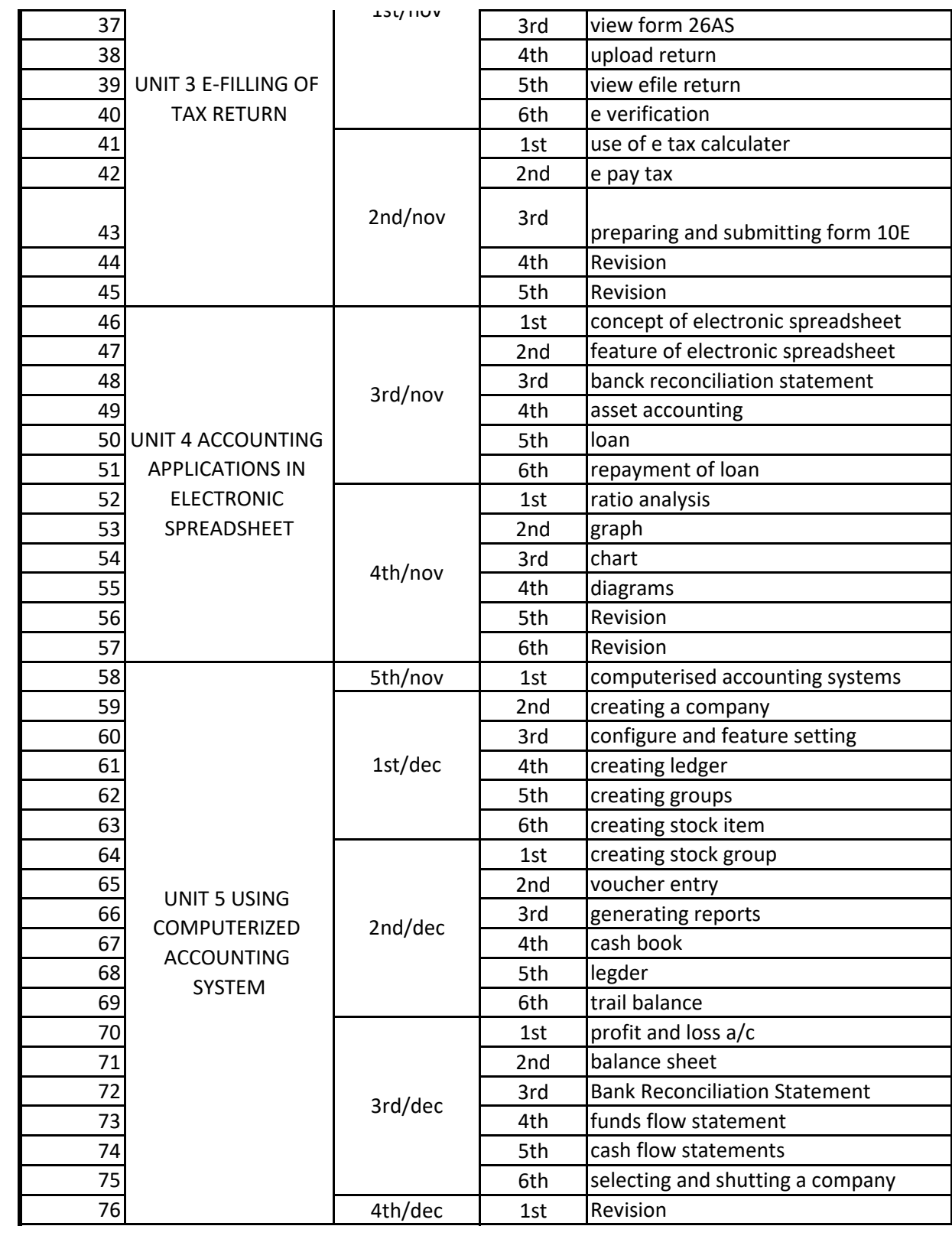

Chandoakanta Paramguru.